## Reading Files

Files are read into a java program through connections known as streams. Streams are types of classes. When we want to make a connection we instantiate an object of a particular stream class.

There are many diiferent kinds of streams that each have different purposes.

Most programs combine a least 2(and often more) streams together for specific purposes.

The first stream that we will look at is called FileReader. As it's name implies it connects to a file.

For instance, if we wanted to make a connection between our java program and a text file called "textfile.txt" we would instantiate the FileReader class like this:

```
FileReader fr = new FileReader("textfile.txt");
```

#### FileReader and BufferedReader Classes

By itself the file FileReader class has limited functionality. It is very good at connecting java programs to an external file but not much else.

The BufferedReader class has its own speciality which is reading data from a stream, but by itself it can not connect to an external file.

What it does instead of reading from the file directly is that it reads from the stream created by the FileReader class.

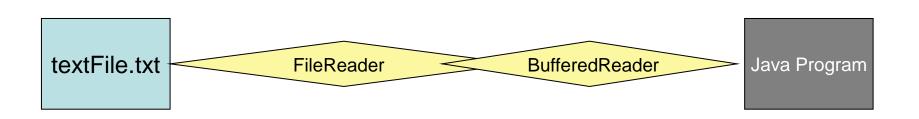

```
FileReader fr = new FileReader("textfile.txt");

BufferedReader br = new BufferedReader(fr);
```

### BufferedReader Files

The BufferedReader class has a number of useful methods that we can use to read information from the FileReader stream.

The ones that we will use most often is the readLine() method which as the name implies, reads a single line from the stream.

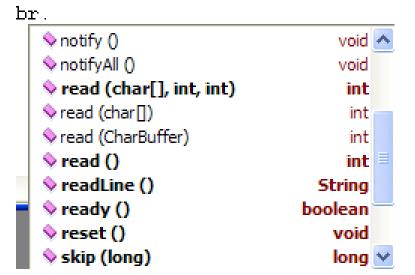

# FileReader

```
FileRead.java *
                                                                                 Creates connection object between java
     import java.io.*;
                                                                                 and the text file.
 3 □ class FileRead
 5 E
        public static void main(String args[]) throws IOException
 7
             // Open the file
             FileReader fr = new FileReader("textfile.txt");
10
11
12
13
             BufferedReader br = new BufferedReader(fr);
14
             String strLine;
15
             //Read File Line By Line
16
17
             while ((strLine = br.readLine()) != null)
18
19
                 // Print the content on the console
20
21
22
23
                 System.out.println (strLine);
             //Close the input stream
             fr.close();
```

The BufferedReader object br reads lines of text from the FileReader stream object fr. Since fr is connected to the text file, the effect is that a line of text is read from the file to the java program.

As long as there are lines left is restated in Java as while line being read is not equal to null.

The while statement below is simply saying that a line of text from the stream will be assigned to the String variable strLine as long as there are lines to be read.

Within the while loop, the value of strLine is output. Note that the value of strLine changes as each line of read from the text file.

```
String strLine;
//Read File Line By Line
while ((strLine = br.readLine()) != null)
{
    // Print the content on the console
    System.out.println (strLine);
}
```

The Input File...

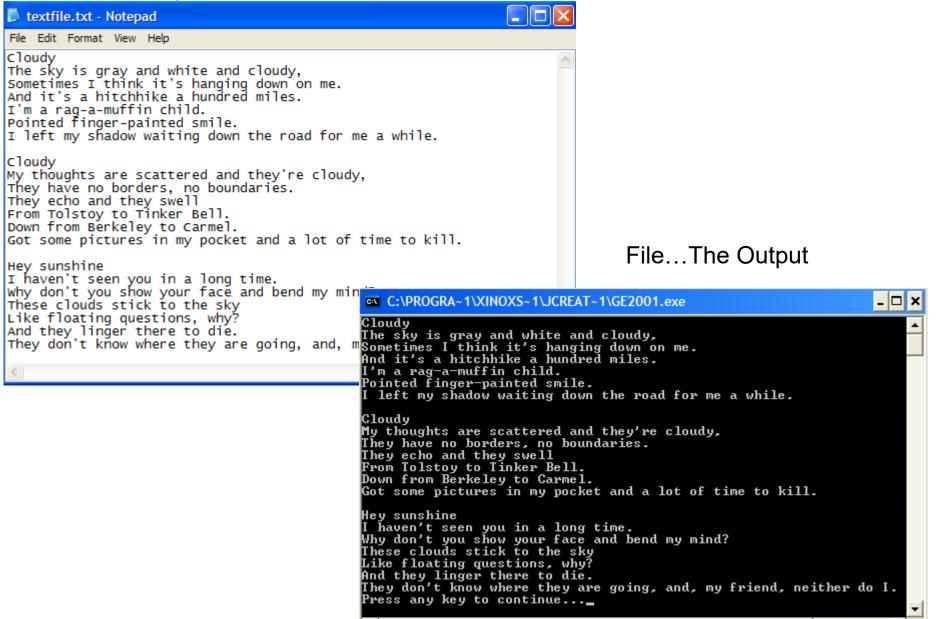

# Number Input

Computers are ideal for number crunching. Up until now, however, we have had to input the numbers in by hand...very tedious!

We will now input some numeric data from a file to demonstrate how file input can make this number crunching much more efficient.

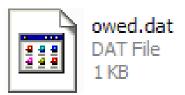

Download Data File here

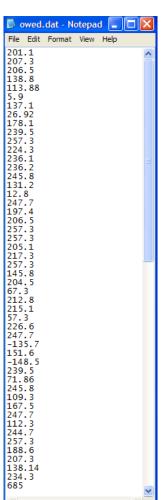

### Finished Code

```
MoneyOwed.java *
     import java.io.*;
 2
 3 □ class MoneyOwed
 4
 5
        public static void main(String args[]) throws IOException
 6
 7
           FileReader fr = new FileReader("owed.dat");
 8
             BufferedReader br = new BufferedReader(fr);
 9
10
             double tally = 0;
11
             String input;
12
             int num = 0:
13
             double amount:
14
15
         while ((input = br.readLine()) != null)
16
             {
17
                  // Print the content on the console
18
                  amount = Double.parseDouble(input);
19
                  tally = tally + amount;
20
                  num++;
21
22
             double average;
23
             average = tally/num;
24
             System.out.println("The tally is " + tally);
25
             System.out.println("The number of students is " + num);
26
             System.out.println("The average owing is " + average);
27
             //Close the input stream
28
             fr.close();
29
30
    ∟ }
31
```